### *GSM MOTOR CONTROLLER-SINGLE PHASE AND SUBMERSIBLE*

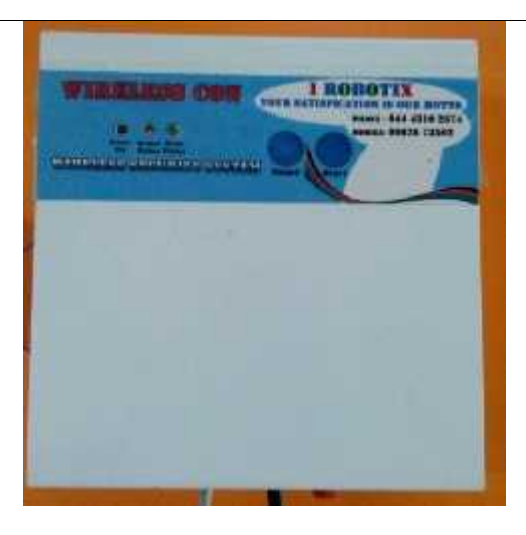

*MotorCon is an intelligent electronic device connected to your motor starter to let you remotely control and protect your three phase pump set from anywhere in the world through the motorCon App, or an SMS, or a phone call or a missed call, making use of GSM network for global connectivity.*

*MotorCon packages consisting of an innovative electronic device to be connected with your existing motor starter and an Android application to be installed in your smart phone for remotely controlling and completely protecting your three phase pump sets from any distance.*

### *GSM motor controller challenges with……….*

- *Scare of wild animals*
- *Rough weather*
- *Difficulty during nights*
- *Water wastage*
- *Labor shortage*
- *Power fluctuations and cuts*

#### *How it works:*

- *At first fix the MotorCon GSM motor controller to the starter unit of three*
- *After fixing the device, switch on the device and register the mobile number to the GSM module.*

*Two ways are*

- *By using mobile app*
- *By using SMS*
- *By making a call*

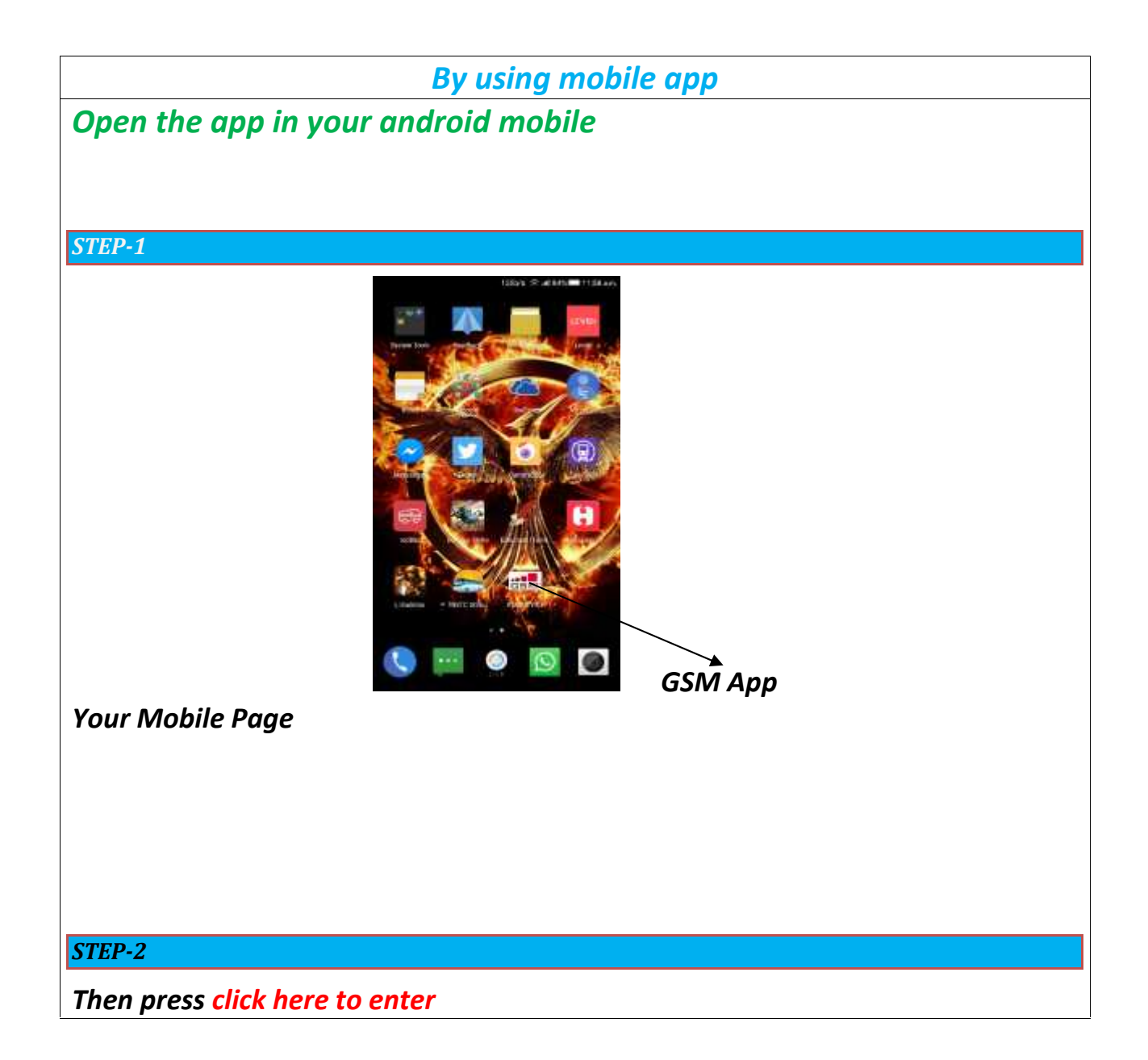

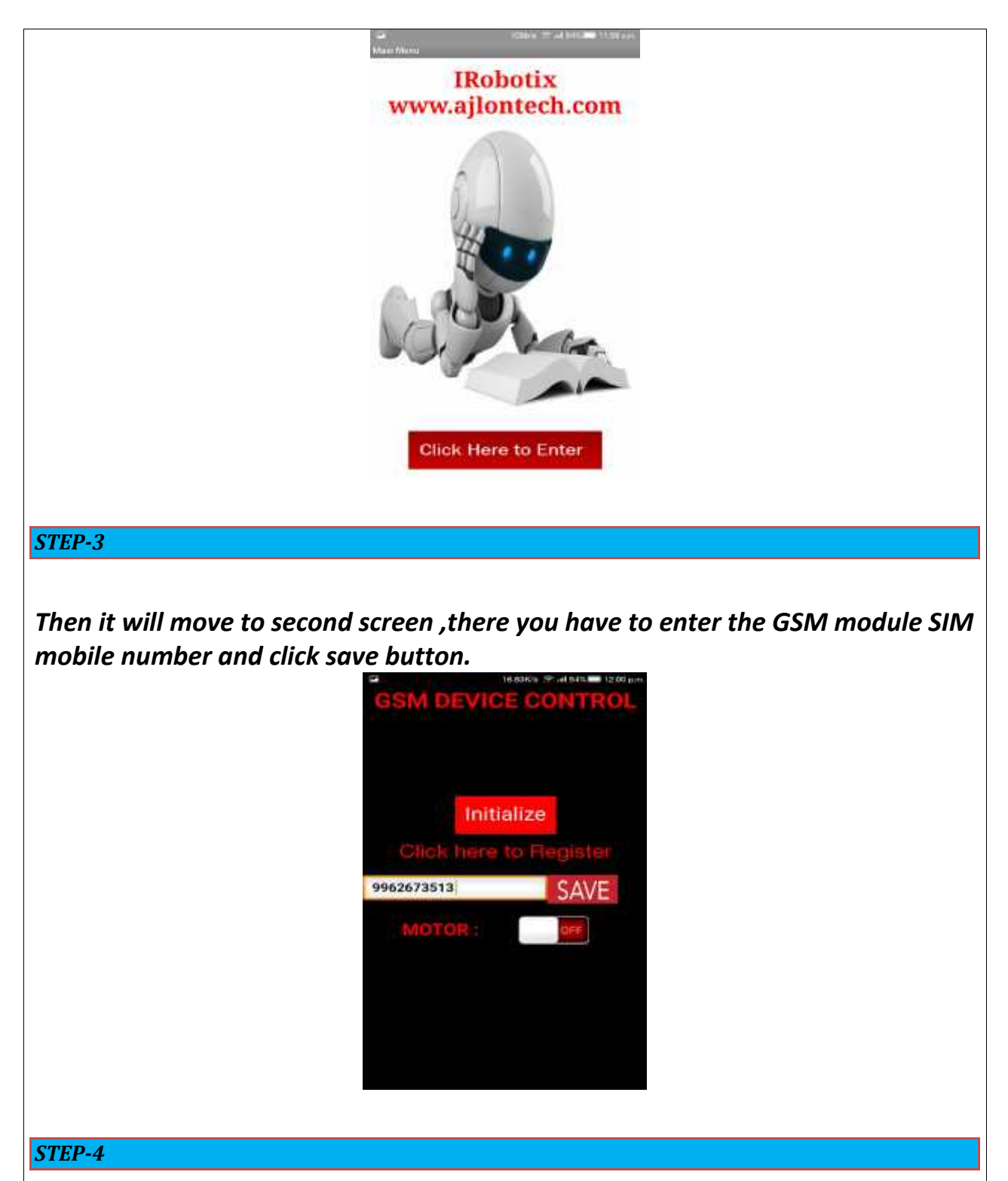

*Once Click the Initialize button all GSM sim contacts are erased, This INITIALIZE Process should be taken only before register your mobile number. After registration do not initialize.(After registration if you click initialize you have to again register your mobile number newly)*

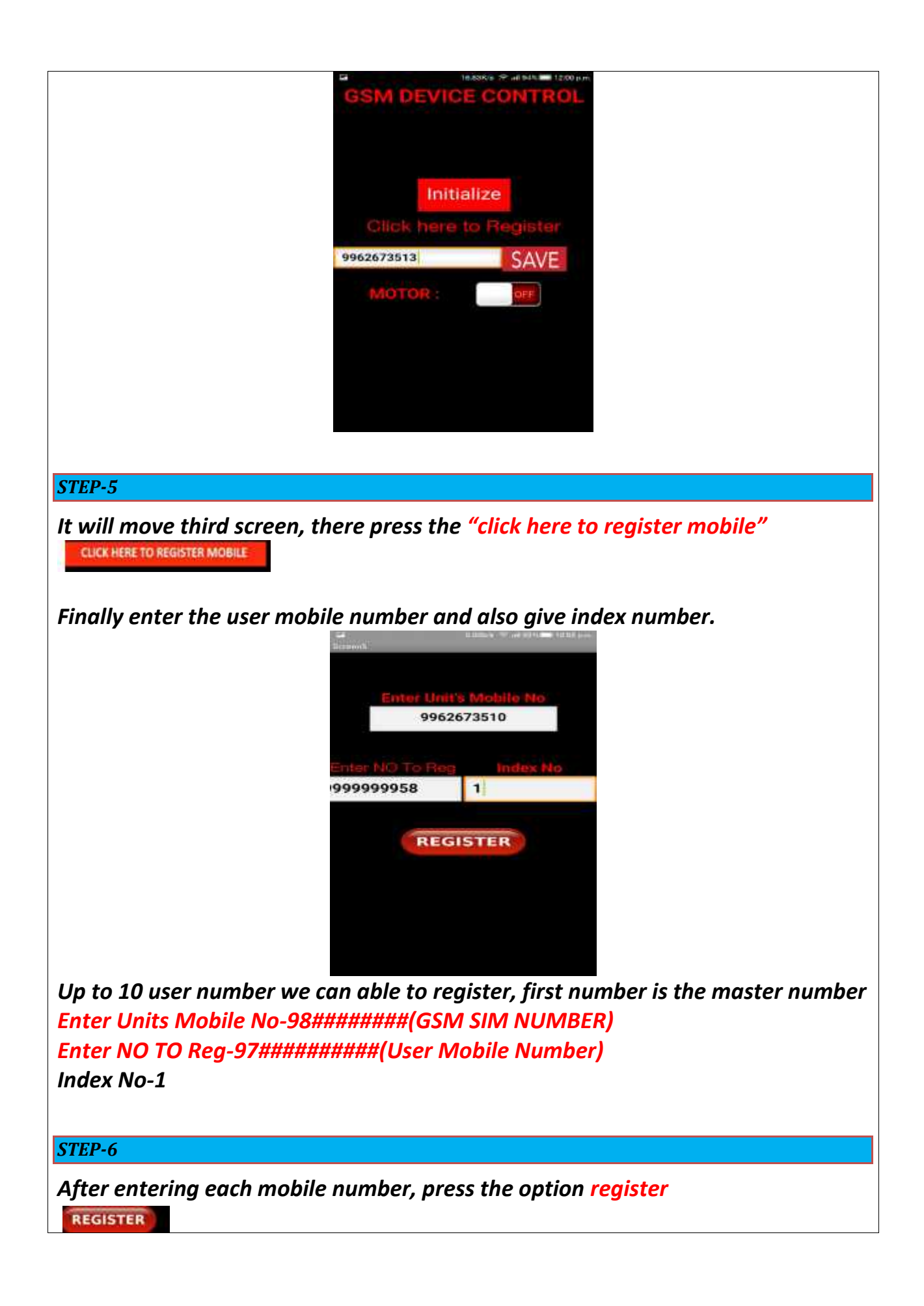

- *After this process, switch off the unit for few minutes.*
- *Then switch on the unit, master number will receive the message system ready.*
	- *Then by using app you can control the motor, press the OFF option to switch on the motor*
	- *And also by pressing the ON option you can switch off the motor.*

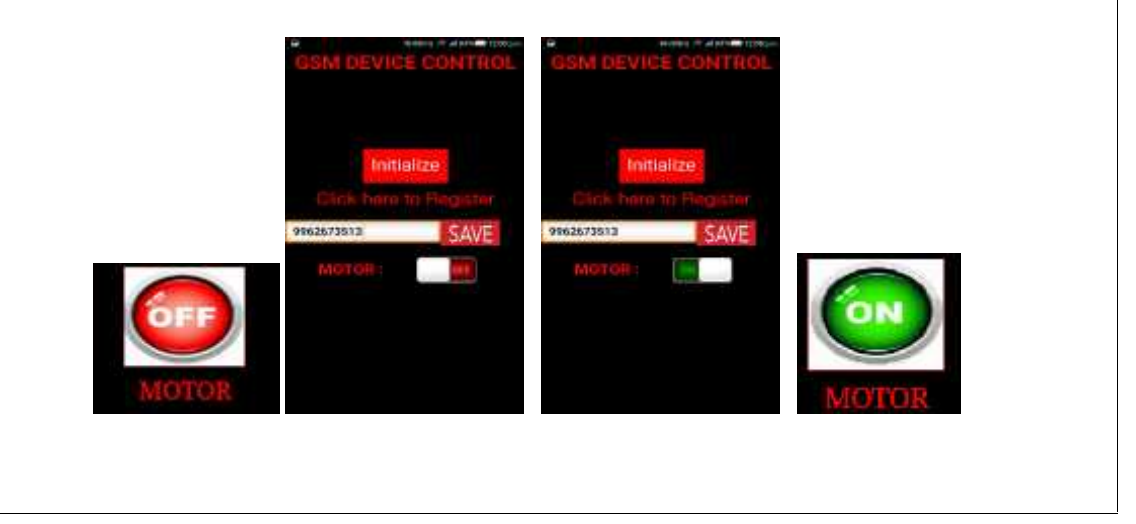

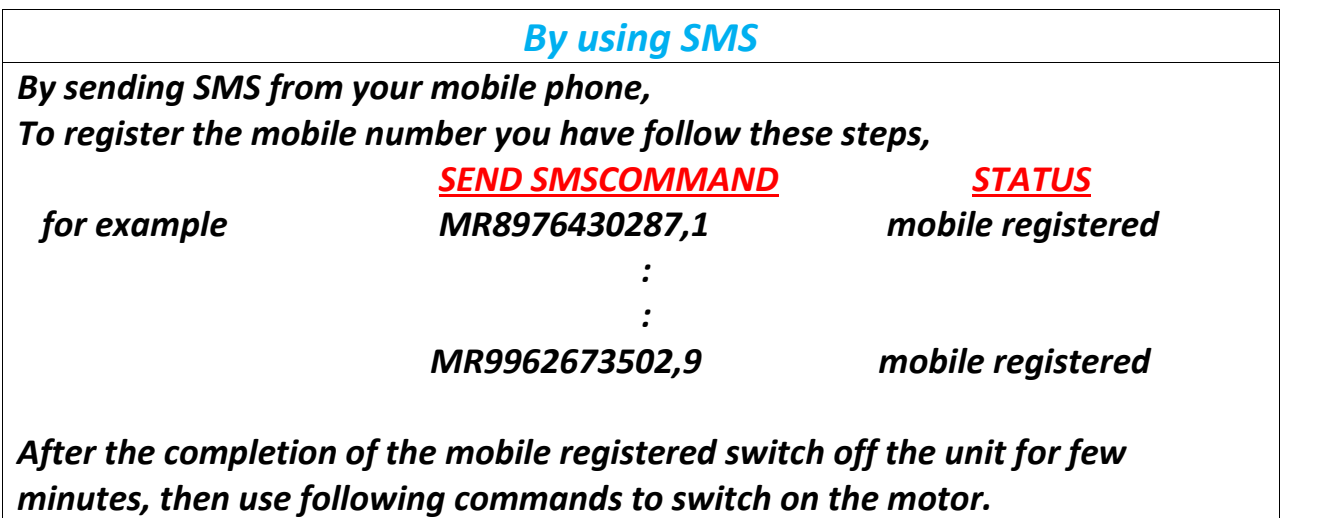

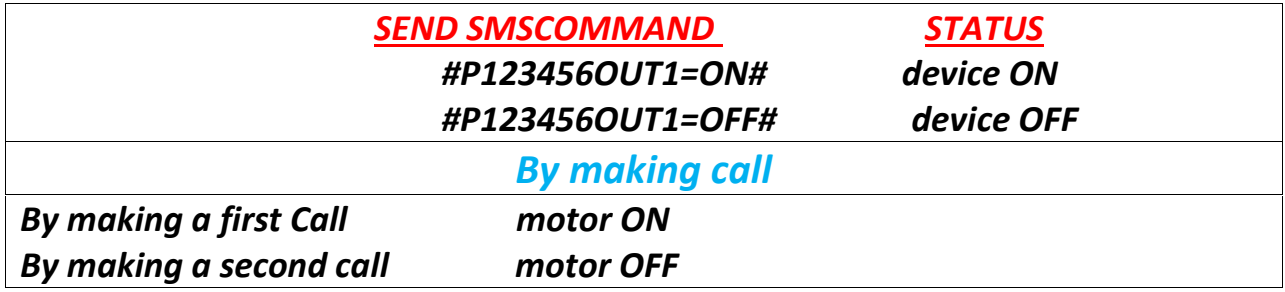

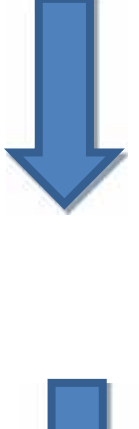

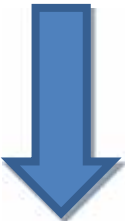

## *Connection Diagram*

### *SUBMERSIBLE PUMB*

*Remove jumper wire between start and stop button connect NC remove jumper wire (not terminal) com connect stop button left side terminal point*

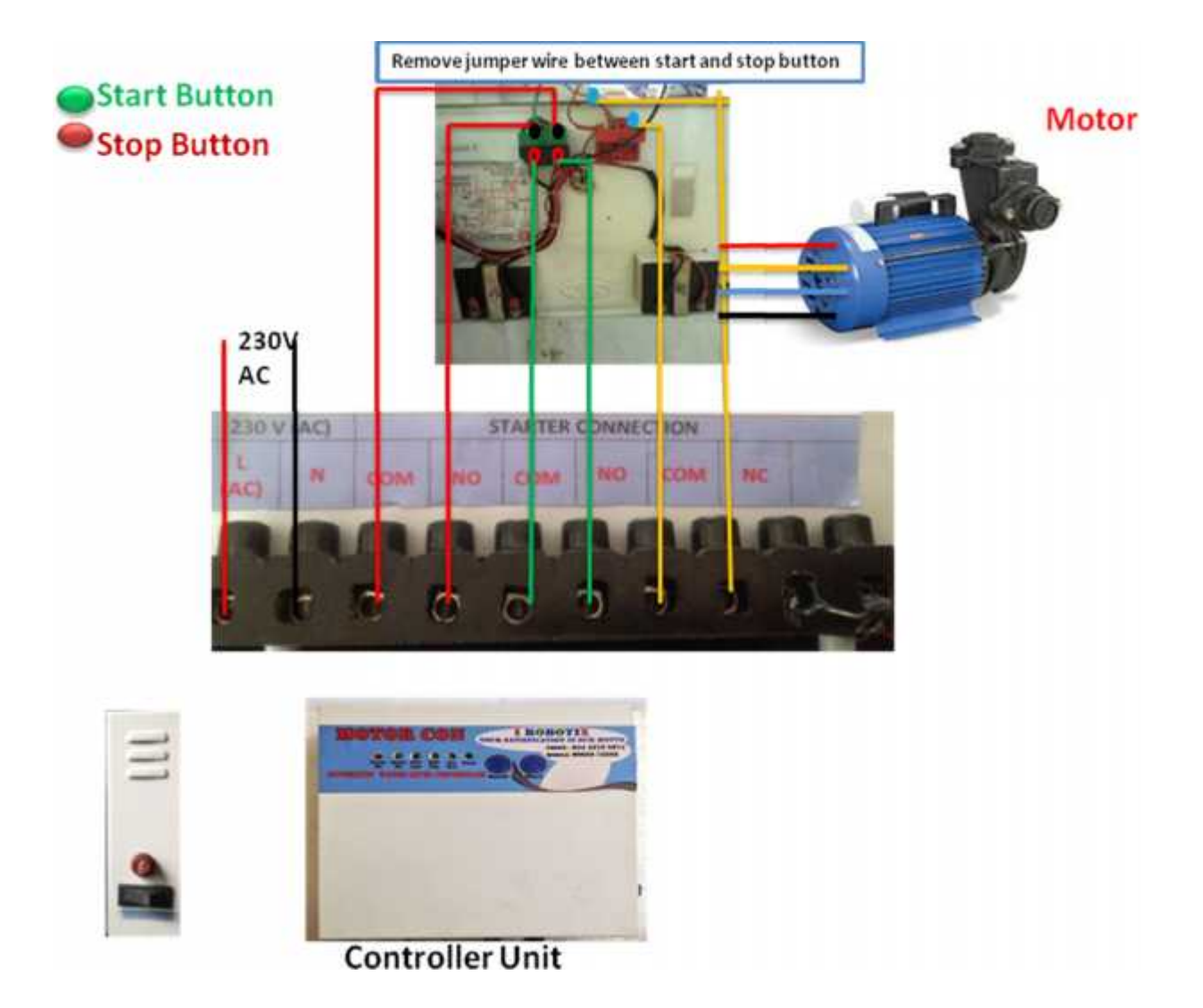

# *SINGLE PHASE MOTOR*

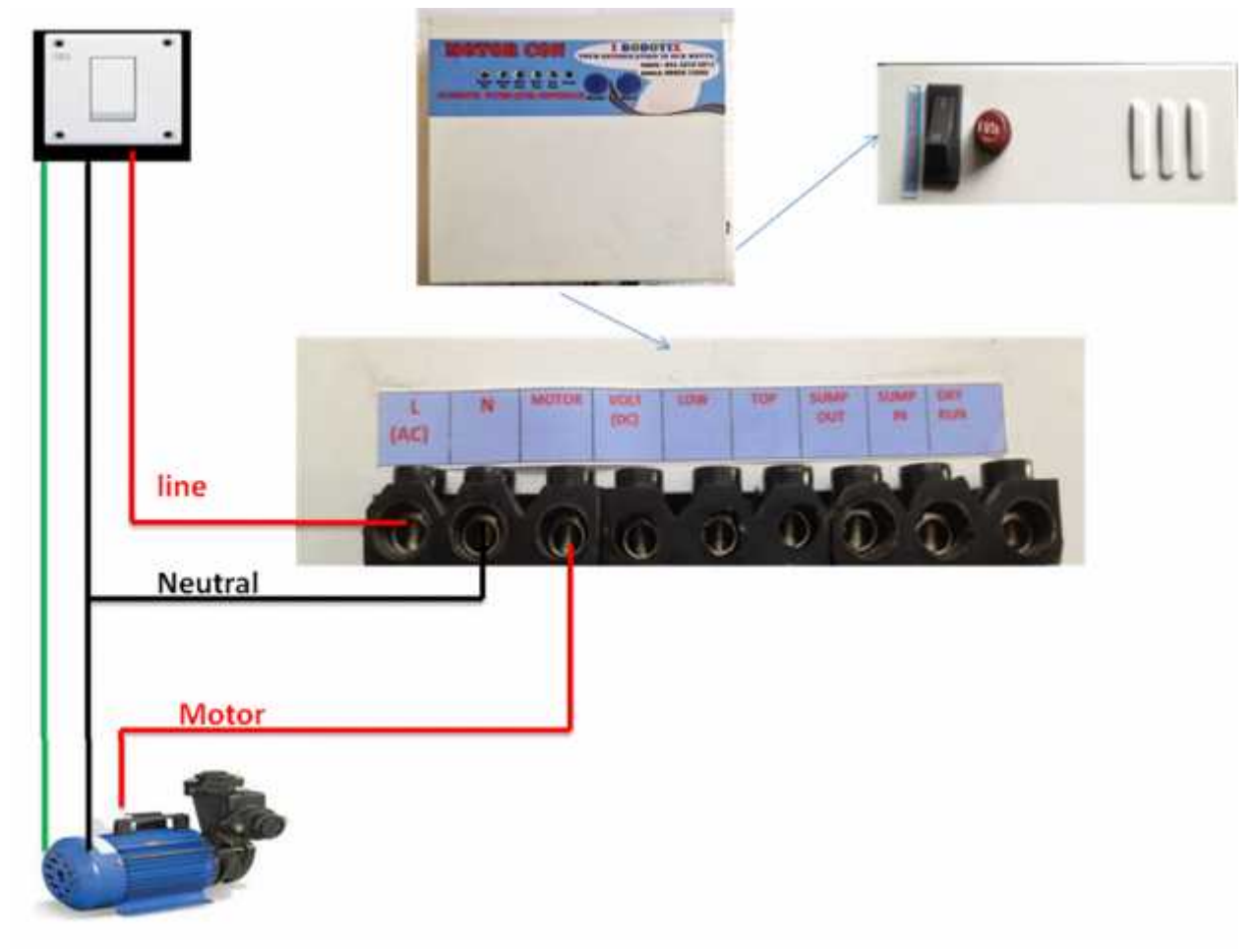